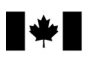

**Canadä** 

## **DEMANDE POUR LES DÉPENSES DE RECHERCHE SCIENTIFIQUE ET DÉVELOPPEMENT EXPÉRIMENTAL (RS&DE)**

#### **Utilisez ce formulaire :**

- ! pour fournir les renseignements techniques sur vos projets de RS&DE;
- ! pour calculer vos dépenses de RS&DE;
- ! pour calculer vos dépenses de RS&DE admissibles aux crédits d'impôt à l'investissement (CII).

#### **Pour demander un CII, utilisez soit :**

- ! l'annexe T2SCH31, Crédit d'impôt à l'investissement Sociétés;
- ! le formulaire T2038(IND), Crédit d'impôt à l'investissement (Particuliers).

Votre demande de RS&DE doit être produite dans les 12 mois suivant la date d'échéance de production de votre déclaration de revenus.

Pour vous aider à remplir ce formulaire, utilisez le T4088, Guide pour le formulaire T661, que vous trouverez dans notre site Web : **www.arc.gc.ca/rsde**.

#### **Partie 1** – **Renseignements généraux**

#### **Remplissez cette partie afin d'identifier l'entreprise qui présente la demande.**

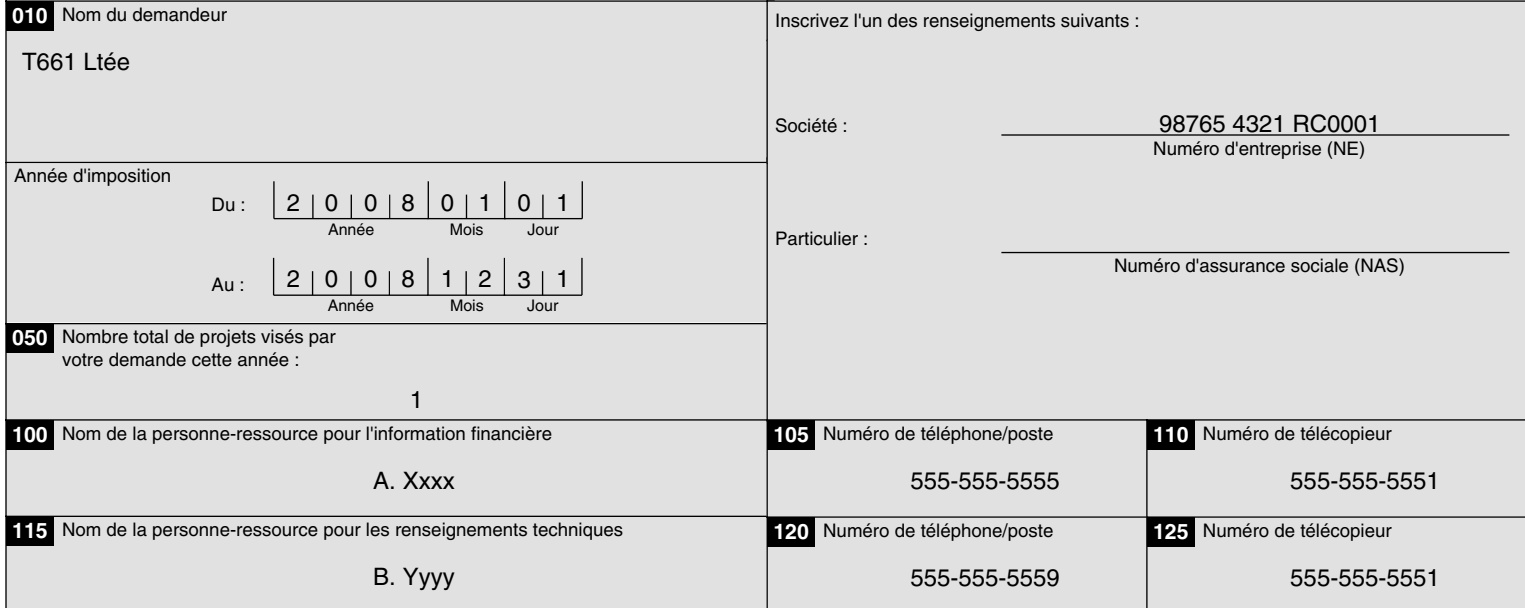

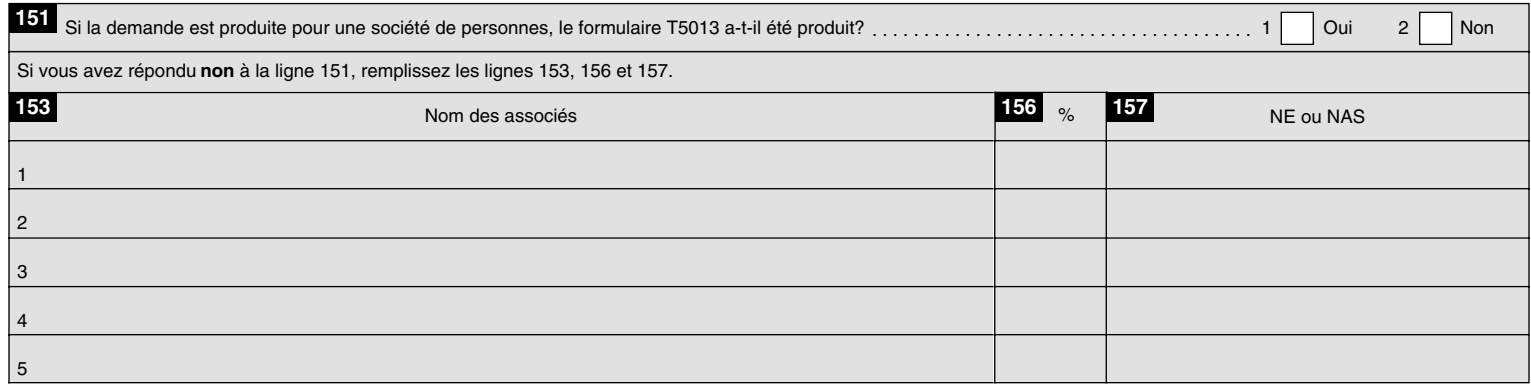

#### **Partie 2** – **Données du projet**

**Remplissez une partie 2 distincte pour chaque projet demandé cette année.**

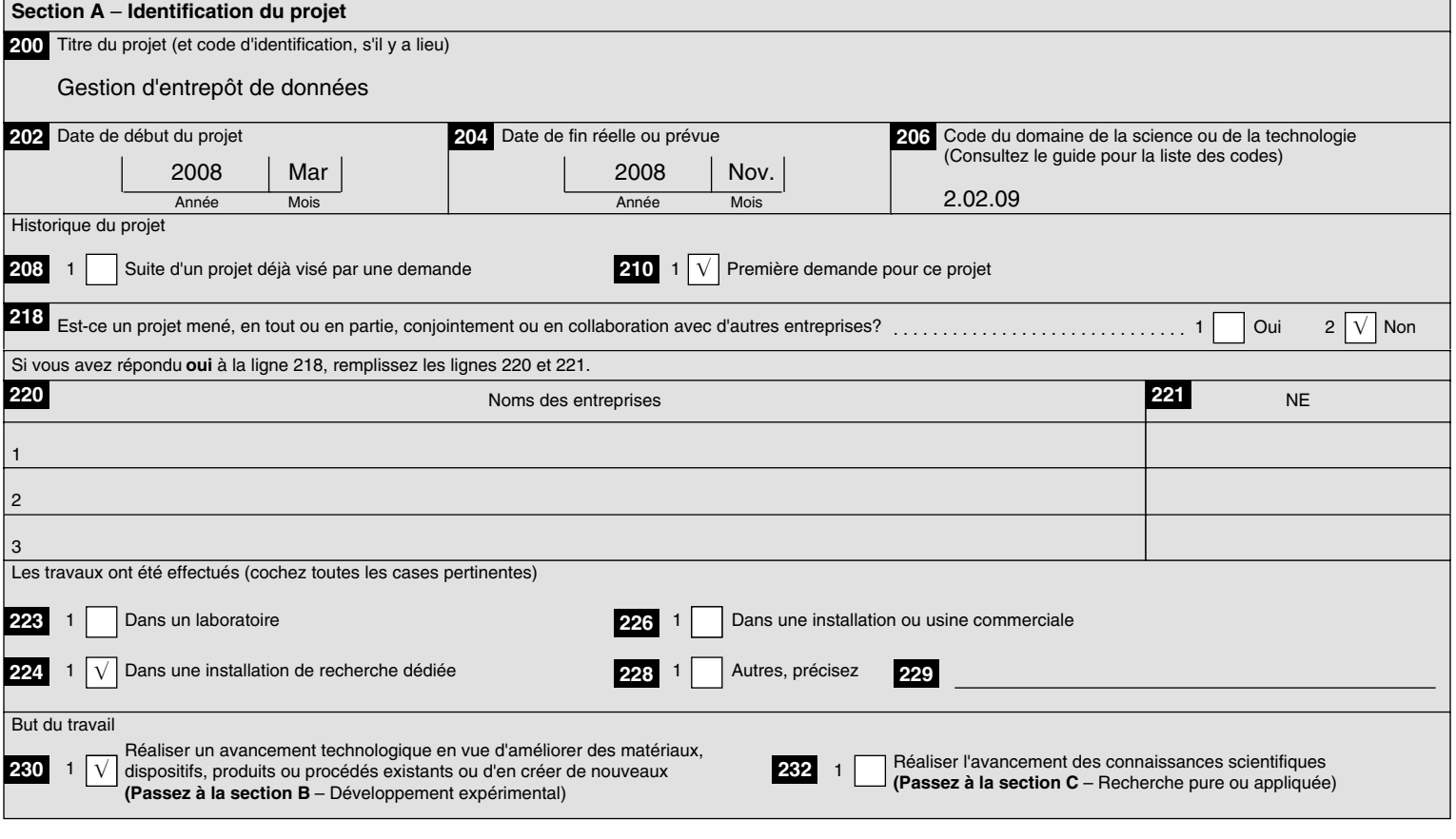

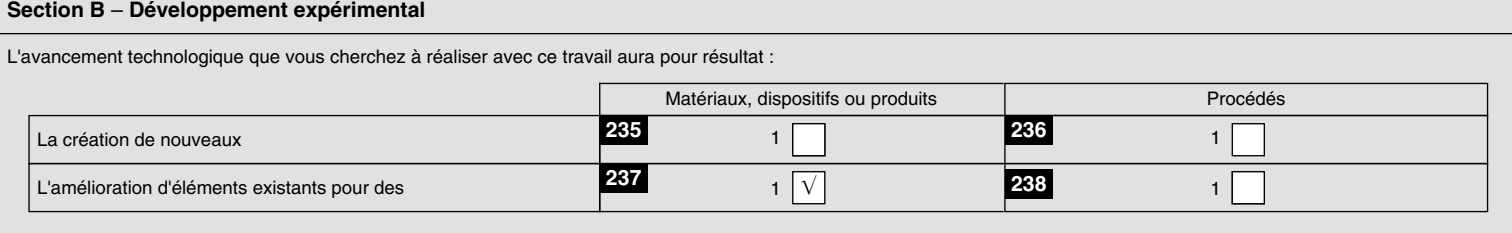

Quels progrès **technologiques** avez-vous essayé de réaliser? (350 mots maximum) **240**

L'objectif technologique de ce projet était d'améliorer les techniques de gestion d'entrepôt de données en se concentrant sur la compression des tables de base de données relationnelles. Il existait alors plusieurs méthodes de compression de base de données, dont certaines étaient commercialisées dans de plus grands logiciels d'application. Toutefois, presque toutes étaient fondées sur la distribution uniforme et la nature statique des données.

Par contre, une forte proportion des données reçues aux entrepôts de données ne pouvait pas être considérées uniformément distribuées et était sûrement de nature dynamique. Notre hypothèse était que les méthodes conventionnelles de compression de données, comme celles de type dictionnaire sans perte, pourraient être surpassées par des méthodes qui utiliseraient les propriétés uniques de ces ensembles de données non uniformément distribuées et dynamiques. On a donc recherché des progrès technologiques par l'élaboration d'algorithmes de compression fondés sur l'analyse de la nature dynamique et de la distribution non uniforme des ensembles de données reçus aux entrepôts de données. Ces travaux ont généré de nouvelles connaissances technologiques portant sur :

- ! la découverte et l'utilisation de la fréquence des valeurs des colonnes des rangées initiales de la table pour créer un dictionnaire de compression par blocs;
- ! l'utilisation d'une liste pour l'ensemble de la table des valeurs les plus fréquemment rencontrées pour le dictionnaire de compression;
- la restriction des opérations d'interrogation, de mise à jour et de régénération aux blocs compressés plutôt qu'aux tables entières;
- ! l'organisation et le contrôle des dictionnaires de compression dans la cache tampon lorsqu'une demande de décompression de plusieurs blocs est reçue.

Le rendement des prototypes élaborés lors des travaux a été mesuré selon l'utilisation de l'UCT et le débit des données lors d'opérations comme le chargement parallèle, la suppression, la mise à jour, la lecture de table complète et l'accès à une table par ID de rangée. L'élaboration de méthode de compression des données non uniformes et dynamiques a aussi amélioré le rendement des opérations de sauvegarde et récupération des bases de données de plus de 2,5 millions de rangées (1,3 Go) comme celles des entrepôts de données. [346 mots]

Quels obstacles **technologiques** avez-vous dû surmonter pour réaliser les avancements visés? (350 mots maximum) **242**

Plusieurs obstacles technologiques précis ont conduit aux investigations systématiques décrites plus loin.

Nous recherchions une méthodologie appropriée pour modeler nos données dynamiques et non uniformément distribuées en données réelles afin d'élaborer des prototypes de compression.

Aucune méthodologie, technique, ou modèle n'était disponible pour caractériser des données dynamiques et non uniformes. Notre examen des techniques disponibles a révélé dès le début du projet que nous devions effectuer des recherches afin d'élaborer un modèle d'ensemble de données correspondant de manière efficace aux caractéristiques de notre ensemble de données précis. Le deuxième obstacle technologique était que nous ne connaissions ni ne pouvions trouver de technique ou de méthodologie liée à la compression de données qui s'appliquerait à ce modèle relatif aux données dynamiques et non uniformes. Nous avons réalisé que si nous élaborions un modèle adéquat pour caractériser les données dynamiques et non uniformes, nous ne pourrions pas trouver de techniques reconnues pour la compression des données qui permettrait de tirer parti des caractéristiques générales du modèle abstrait de données susmentionné. L'efficacité de chaque caractéristique a dû être vérifiée en termes d'intégrité des données et d'analyse comparative du rendement. Après qu'une série d'algorithmes de compression candidats ait été disponible, les difficultés techniques étaient liées à la possibilité de mettre en œuvre une technique de compression dynamique pour les ajouts aux ensembles de données et/ou leur mise à jour par lots. Finalement, nous prévoyions élaborer une méthodologie acceptable et valide de la mise en place de règles générales relatives à une taille optimale des blocs de compression de la table des données, applicables tant à l'analyse initiale de l'ensemble des données qu' à l'analyse dynamique. Nous pensions qu'une telle relation devrait exister et nous avons décidé d'entreprendre des études pour pouvoir le prouver. Nous avons aussi compris que ce genre de méthodologie n'est pas facilement disponible et que nous devrions aborder cette question et élaborer une technique pouvant mener à déterminer une taille optimale des blocs. [322 mots]

#### Quels travaux avez-vous effectués **au cours de l'année d'imposition** pour surmonter les obstacles technologiques? (Résumez l'investigation systématique) (700 mots maximum) **244**

En mars 2008, à la suite d'un examen des méthodes logicielles et des techniques de caractérisation des ensembles de données, la première étape de l'investigation a porté sur l'analyse d'un important ensemble de données (que l'on savait dynamique et non uniformément **première** distribué) sous forme d'une base de données relationnelle. Cette analyse a comporté un certain nombre d'études utilisant des méthodes reconnues en génie logiciel, et dont le but était la création d'un modèle généralisé d'un ensemble de données. De plus, elle a permis de dégager des conclusions propres à l'ensemble de données sur la corrélation et la distribution des rangées et des colonnes, et dont certaines sont décrites brièvement dans la section sur les progrès technologiques plus haut. À la fin de cette première étape, nous avons découvert que nous pouvions créer un modèle suffisamment précis de l'ensemble de données. Cette conclusion a été évaluée plus à fond et la précision du modèle de l'ensemble de données a été mise à l'essai à l'aide de plusieurs petites bases de données réelles provenant de l'entrepôt de données. **étape**

#### **deuxième**

Lors de la deuxième étape, qui a commencé en mai 2008, nous avons élaboré plusieurs méthodes de compression sous forme de **étape** prototype afin d'exploiter les caractéristiques générales du modèle de données. On a établi pour chaque prototype une série d'hypothèses quant à la façon dont les caractéristiques de l'ensemble de données pouvaient être exploitées et chacun a été évalué par la suite pour en vérifier l'intégrité et pour en faire l'analyse comparative quant au rendement. Cette analyse comparative a été effectuée selon l'utilisation de l'UCT et le débit des données lors d'opérations comme le chargement parallèle, les opérations de suppression et de mise à jour, le balayage de la table complète et l'accès à une table par ID de rangée. Plusieurs scripts d'essai des algorithmes de compression ont été développés en appui direct de ces travaux. Bien que le développement de ces scripts ne comprenait aucun défi technologique de taille, il était nécessaire pour l'analyse comparative des nouveaux algorithmes de déterminer la solution la plus adéquate. Les résultats de l'analyse comparative ont été enregistrés et sont disponibles sur demande pour une revue plus poussée.

## **trois**

<sup>étap</sup>eLa troisième étape a eu lieu en juin et juillet 2008. Trois algorithmes de compression candidats ont été modifiés afin d'inclure la mise en œuvre de plusieurs techniques de compression dynamiques pour les ajouts et/ou les mises à jour de l'ensemble de données. Encore une fois, chacun a été évalué pour vérifier l'intégrité des données et pour faire l'analyse comparative du rendement, cette dernière portant aussi sur des mesures du rendement propres à la mise à jour ou à la régénération. En août 2008, un prototype final a été sélectionné pour une mise en œuvre commerciale à grande échelle, mettant fin à cet aspect du développement expérimental.

En octobre 2008, le prototype mis en œuvre a servi à déterminer si l'on pouvait établir la taille optimale des blocs de compression par l'analyse de l'ensemble des données initiales et par l'analyse dynamique. Ces travaux n'ont cependant pas réussi à établir l'existence d'une telle relation et ont été abandonnés par la suite, ce qui a mis fin au projet en novembre 2008.

Dans le cadre de cet effort, en septembre 2008, la société a embauché un entrepreneur externe pour une période de deux mois afin d'étendre la méthode de compression de données à un plus vaste ensemble d'opérations courantes dans un entrepôt de données. Ces travaux comprenaient l'étude de l'utilisation du prototype de compression mis en œuvre en vue des opérations de sauvegarde et de récupération des données. Ils ont démontré, documentation à l'appui, que le prototype améliorait le rendement de façon mesurable pour de très grandes bases de données de plus de 2,5 millions de rangées (1,3 Go) comme celles que l'on trouve habituellement dans les entrepôts de données. Des études ultérieures ont révélé que cela était dû davantage à la construction du dictionnaire de compression plutôt qu'aux blocs de données. [660 mots]

(Passez à la section D)

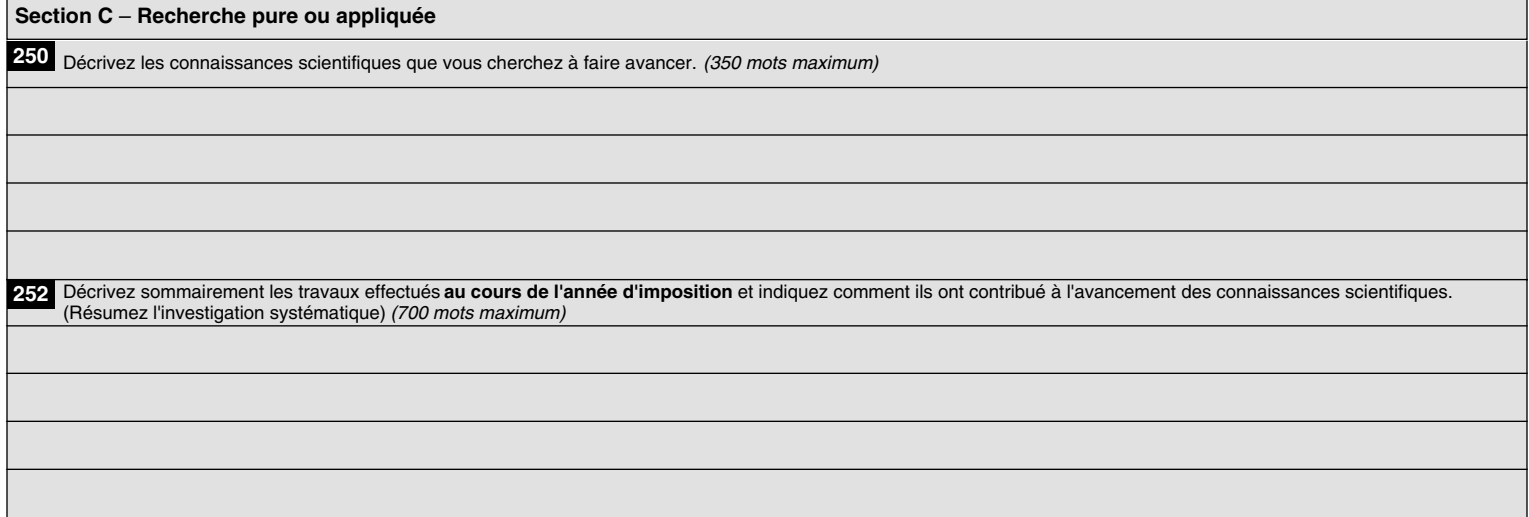

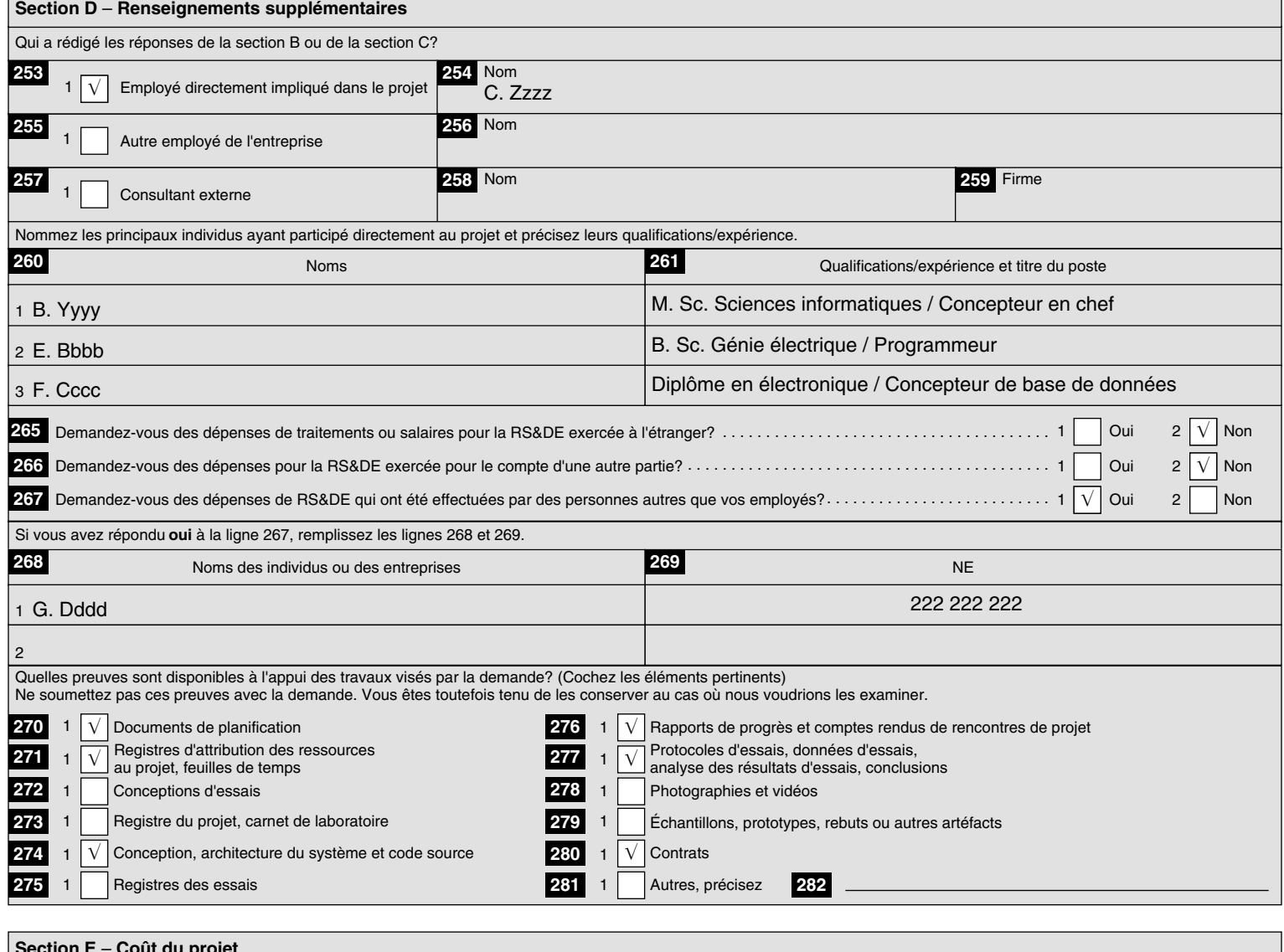

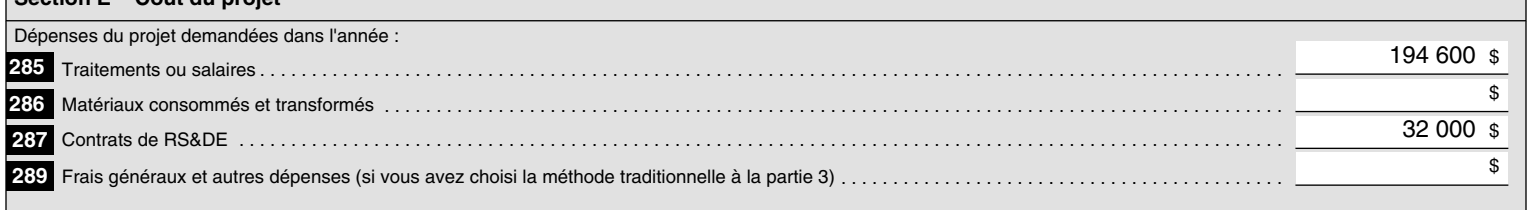

# **Partie 3** – **Calcul des dépenses de RS&DE**

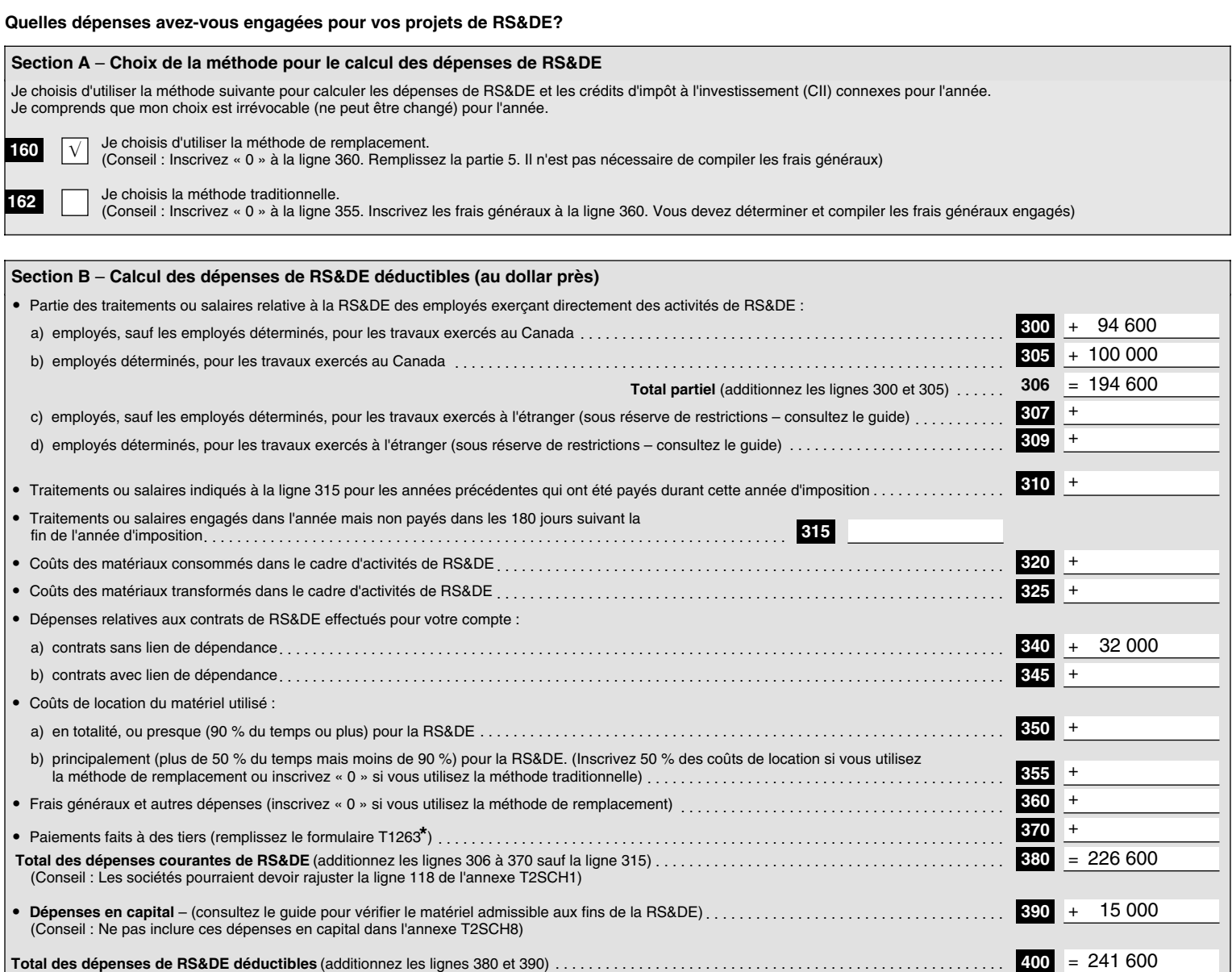

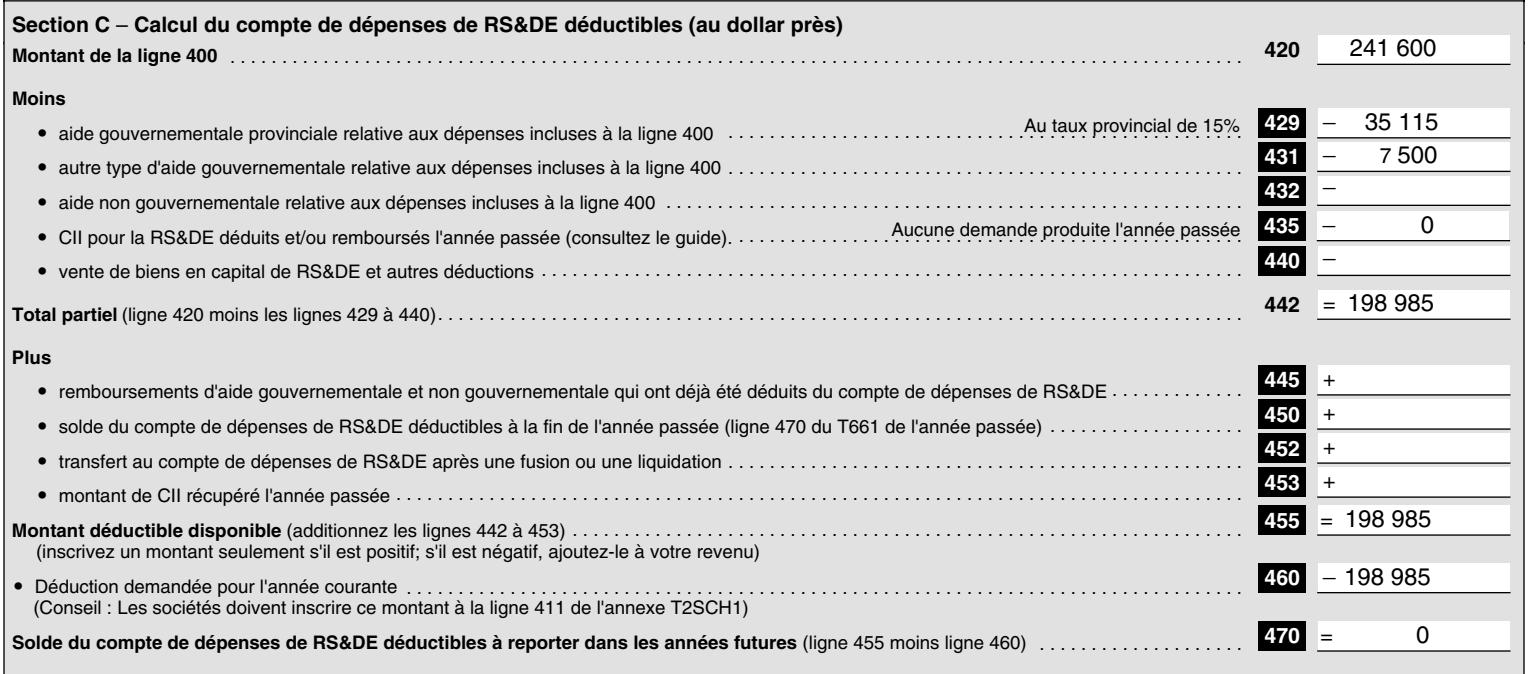

**\*** Formulaire T1263, Paiements à des tiers pour la recherche scientifique et le développement expérimental (RS&DE)

## **Partie 4** – **Calcul des dépenses de RS&DE admissibles aux fins du calcul du crédit d'impôt à l'investissement (CII)**

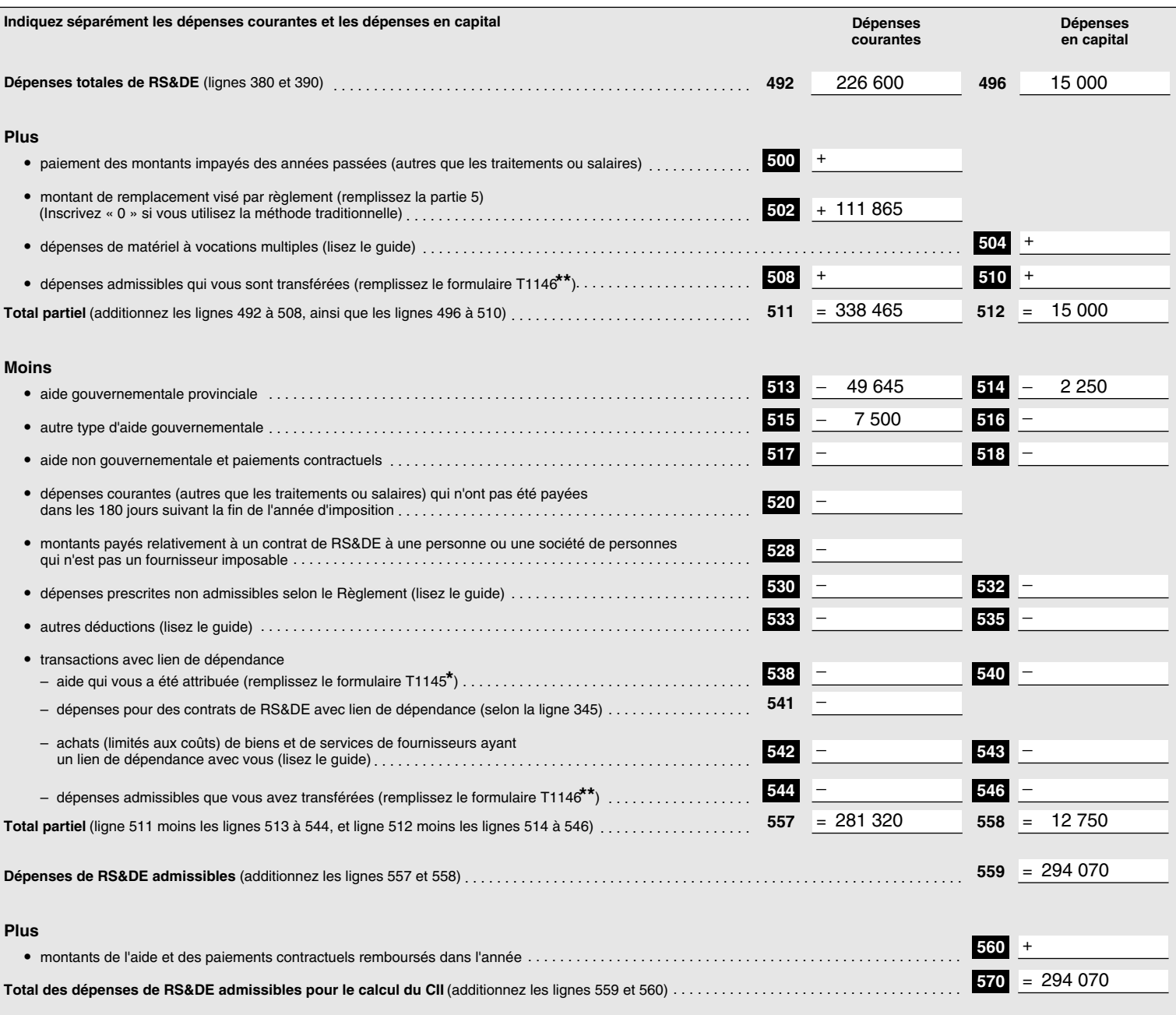

**Le résultat sert à calculer vos CII remboursables et/ou non remboursables.**

**\*** Formulaire T1145, Convention pour attribuer l'aide pour la RS&DE entre personnes ayant un lien de dépendance

**\*\*** Formulaire T1146, Convention pour transférer des dépenses admissibles relatives à des contrats de RS&DE entre personnes ayant un lien de dépendance

#### **Partie 5** – **Calcul du montant de remplacement visé par règlement (MRVR)**

#### **Montant nominal servant au calcul de vos frais généraux et autres dépenses.**

Cette partie sert à calculer le MRVR à inscrire à la ligne 502 de la partie 4. N'inscrivez rien dans cette partie si vous avez choisi la méthode traditionnelle à la partie 3 (ligne 162). Vous pouvez demander ce montant seulement si vous avez choisi d'utiliser la méthode de remplacement à la partie 3 (ligne 160) pour l'année.

Des règles spéciales s'appliquent dans le cas des employés déterminés. Calculez la base salariale à la section A et le MRVR à la section B.

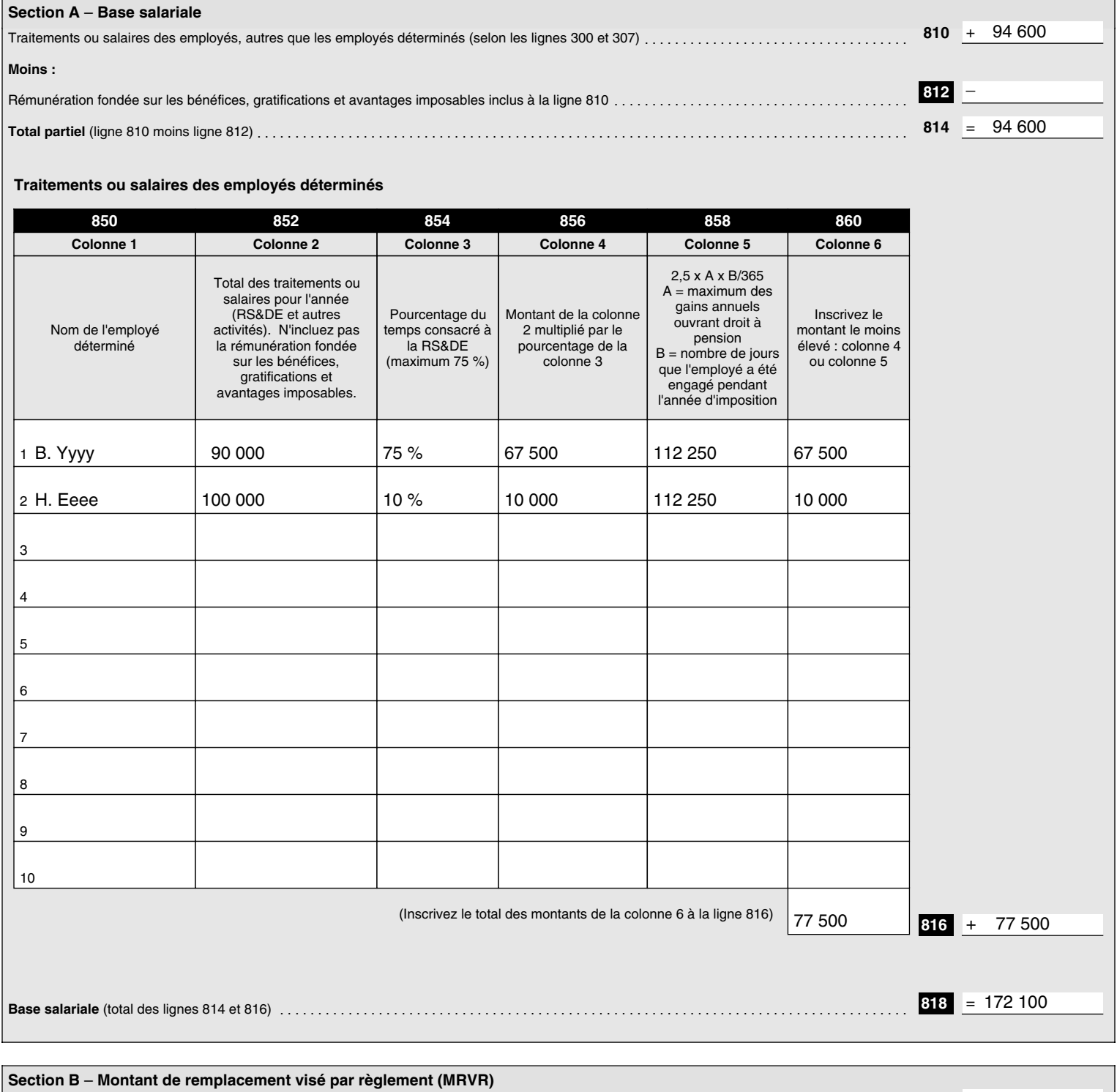

Calculez 65 % de la base salariale (ligne 818 X 65 %).<br>Inscrivez le montant de la ligne 820 à la ligne 502 de la partie 4, sauf si le calcul du maximum global pour le MRVR s'applique à vous.

(Voir le guide pour une explication et un exemple du maximum global pour le MRVR)

# **Partie 6** – **Renseignements additionnels**

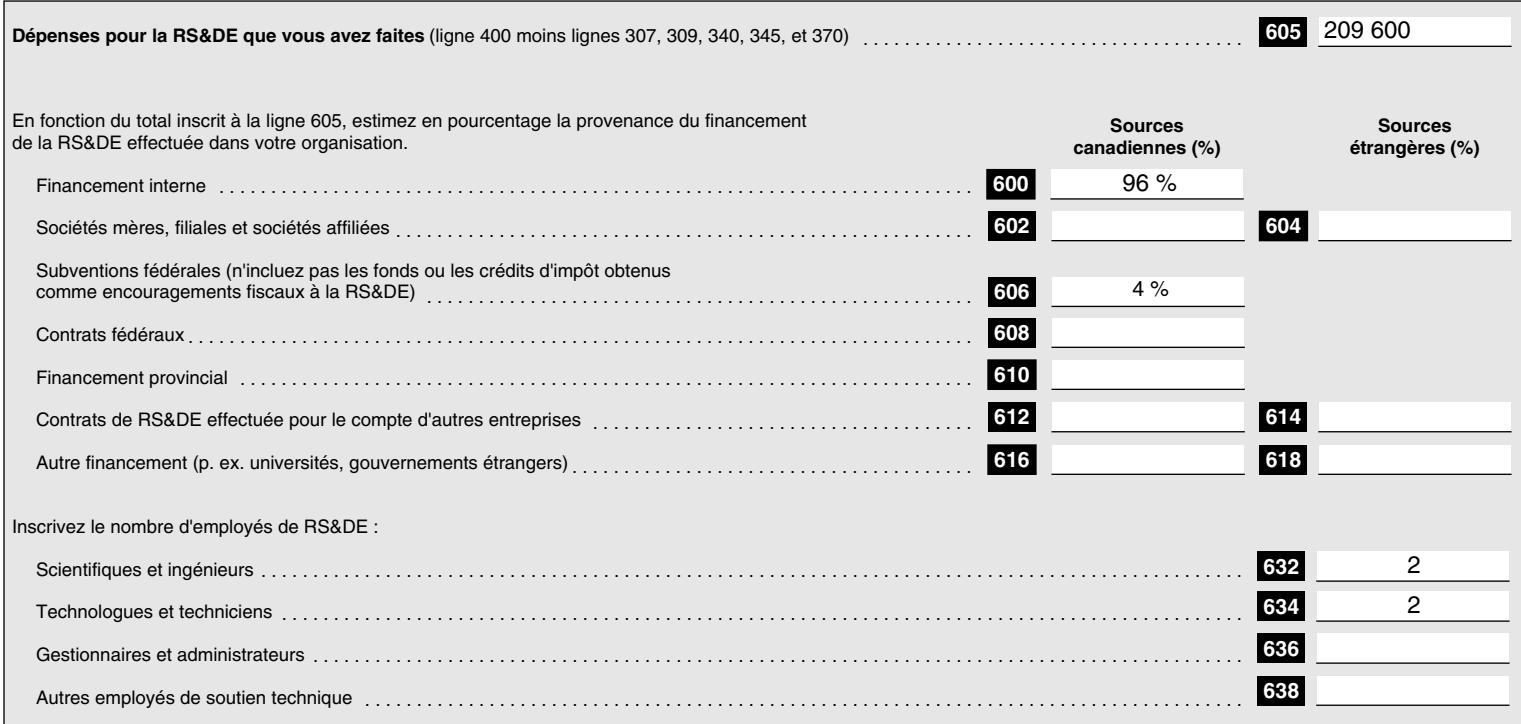

# **Partie 7** – **Liste de contrôle pour votre demande**

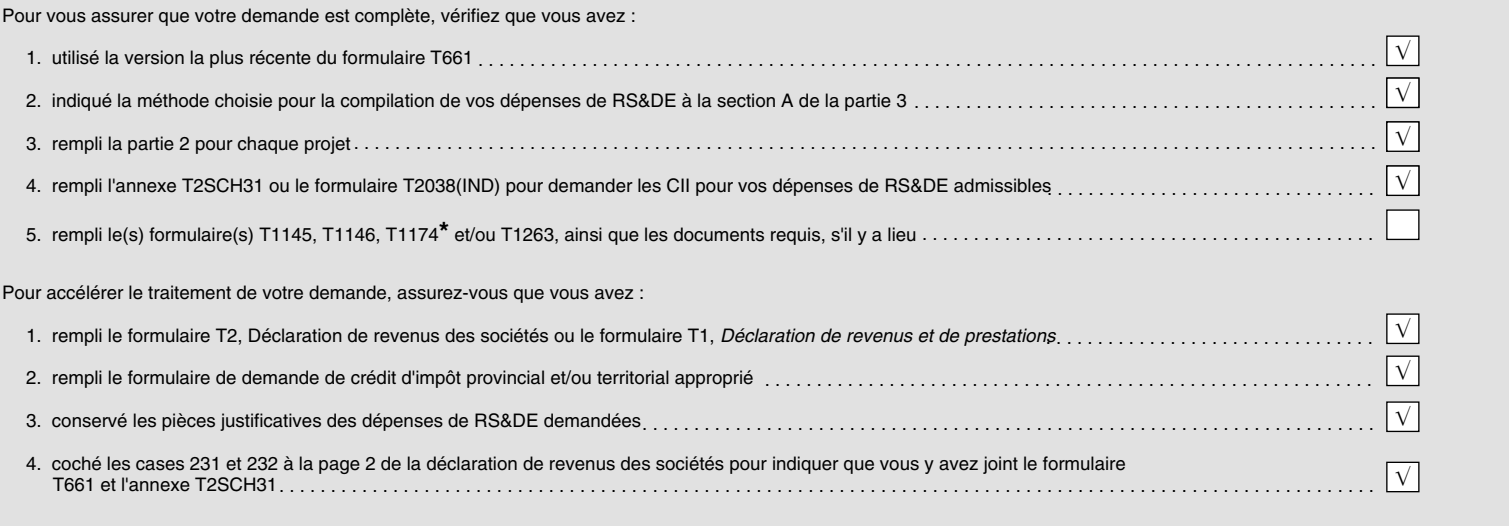

**\*** Formulaire T1174, Convention entre sociétés associées pour attribuer le traitement ou salaire d'employés déterminés pour la recherche scientifique et le développement expérimental (RS&DE)

### **Partie 8** – **Attestation**

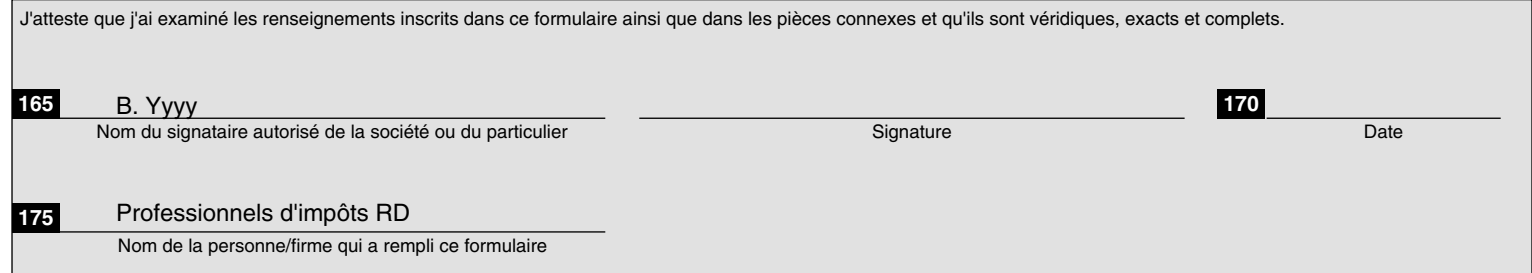